# <span id="page-0-0"></span>A Translation Template for Huazhong University of Science and Technology: the husttrans class<sup>\*</sup>

Xu Cheng [xucheng@me.com](mailto:xucheng@me.com)

February 21, 2017

## **Contents**

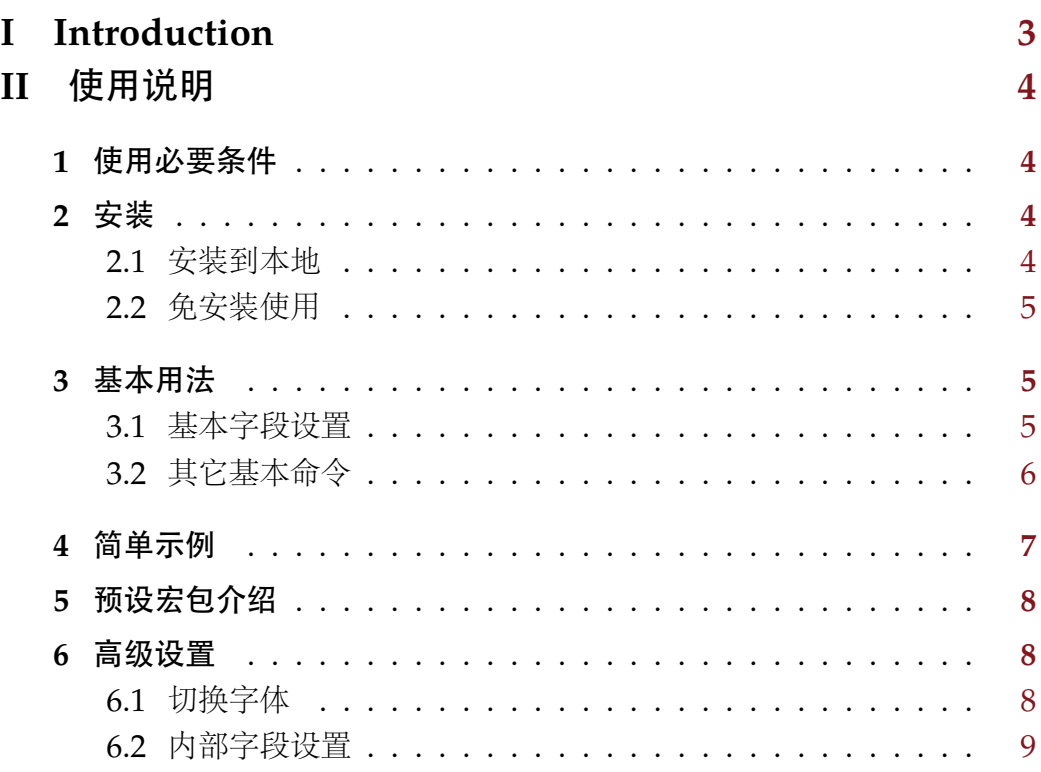

## **III Implementation [10](#page-9-0)**

<sup>∗</sup>This document corresponds to husttrans.cls v1.3, dated 2017/02/21.

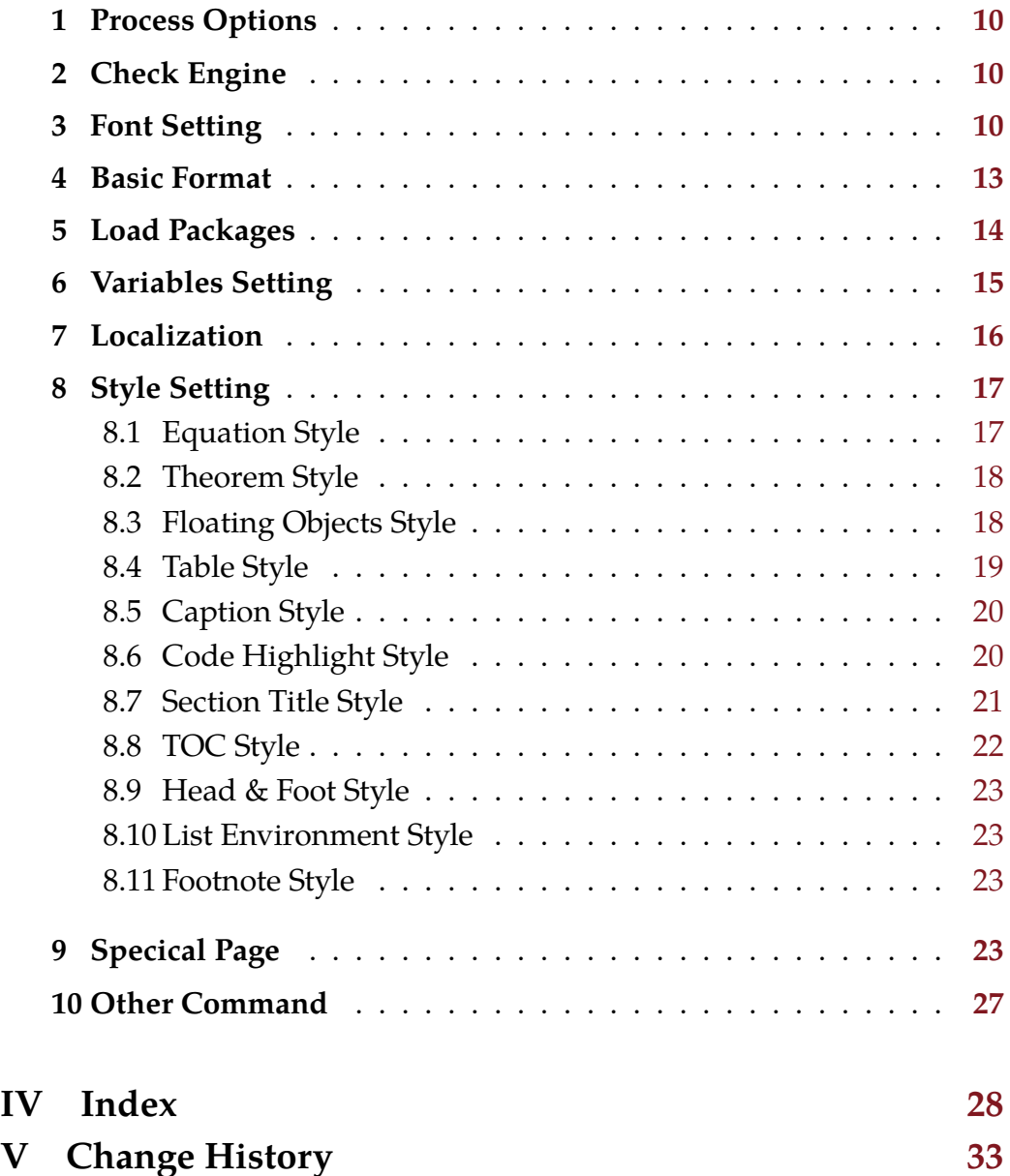

# **I Introduction**

<span id="page-2-0"></span>This is a translation template for [Huazhong University of Science &](http://www.hust.edu.cn/) [Technology.](http://www.hust.edu.cn/) This template is distributed in the hope that it will be useful, but WITHOUT ANY WARRANTY; without even the implied warranty of MERCHANTABILITY or FITNESS FOR A PARTICULAR PURPOSE. The whole project is published under LPPL v1.3 License at [GitHub.](https://github.com/hust-latex/husttrans)

## **II** 使用说明

## <span id="page-3-1"></span><span id="page-3-0"></span>**1** 使用必要条件

- 1. 安装最新版本的 [TeXLive](http://www.tug.org/texlive/) (推荐)或 [MiKTeX](http://miktex.org/)。因为未及时更新的宏包可 能存在未修复的 bug,请确保所有宏包都更新至最新。
- 2. 安装如下中文字体[1](#page-3-5):
	- *a*) AdobeSongStd-Light
	- *b*) AdobeKaitiStd-Regular
	- *c*) AdobeHeitiStd-Regular
	- *d*) AdobeFangsongStd-Regular

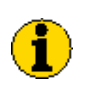

如果使用LuaTEX,安装字体之后需运行命令mkluatexfontdb 生成字体索引。

## <span id="page-3-2"></span>**2** 安装

#### <span id="page-3-3"></span>**2.1** 安装到本地

使用如下命令即可安装本模板到本地:

make install

如需卸载,则使用如下命令:

make uninstall

对于没有安装 Make 的 Windows 系统用户,可以使用如下命令安装:

makewin32.bat install

如需卸载,则使用如下命令:

#### makewin32.bat uninstall

虽然 makewin32.bat 表现与 Makefile 极其相似, 但是还是强烈建议你安装 Make, 对于 Windows 用户可以[在这里下](http://gnuwin32.sourceforge.net/packages/make.htm)载。

<span id="page-3-5"></span><span id="page-3-4"></span><sup>1</sup>本模板所用到的英文字体 Tex Gyre Termes, Droid Sans 和 CMU Typewriter Text 均默 认安装于 TeXLive 和 MiKTeX 中。

#### **2.2** 免安装使用

如果你希望临时使用本模板,而非安装到本地供长期使用。使用如下命令 解压模板文件:

make unpack

对于没有安装 Make 的 Windows 系统用户, 则使用如下命令解压:

makewin32.bat unpack

再将 husttrans 目录下的如下文件拷贝到你 TFX 工程根目录下即可:

<span id="page-4-0"></span>• husttrans cls

# **3** 基本用法

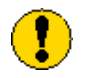

本文档只能使用 XglATEX 或 LualATEX (推荐)编译。

在源文件开头处选择加载本文档类型,即可使用本模板,如下所示: \documentclass{husttrans}

## <span id="page-4-1"></span>**3.1** 基本字段设置

<span id="page-4-11"></span><span id="page-4-8"></span>模板中定义一些命令用于设置文档中的字段。

<span id="page-4-3"></span> $\tilde{\t{translation title}}$ 该命令用于设定外文翻译的标题。

<span id="page-4-4"></span> $\alpha \ \{\text{Original author}\}$ 该命令用于设定原文作者。

<span id="page-4-5"></span> $\translator \ \translator\{\langle Translator\rangle\}$ 该命令用于设定翻译作者。

- <span id="page-4-12"></span><span id="page-4-10"></span><span id="page-4-9"></span><span id="page-4-6"></span> $\data \ \delta{\Pear\} {\Month}{\Qay}$ 该命令用于设定日期。如果不设定,则会选择当前编译日期。
- <span id="page-4-7"></span><span id="page-4-2"></span> $\superscript{>supervisor}$ 该命令用于设定指导老师名(含职称)。

# **3.2** 其它基本命令

<span id="page-5-8"></span>下面来介绍其它基本命令。

<span id="page-5-4"></span><span id="page-5-3"></span><span id="page-5-2"></span><span id="page-5-1"></span><span id="page-5-0"></span>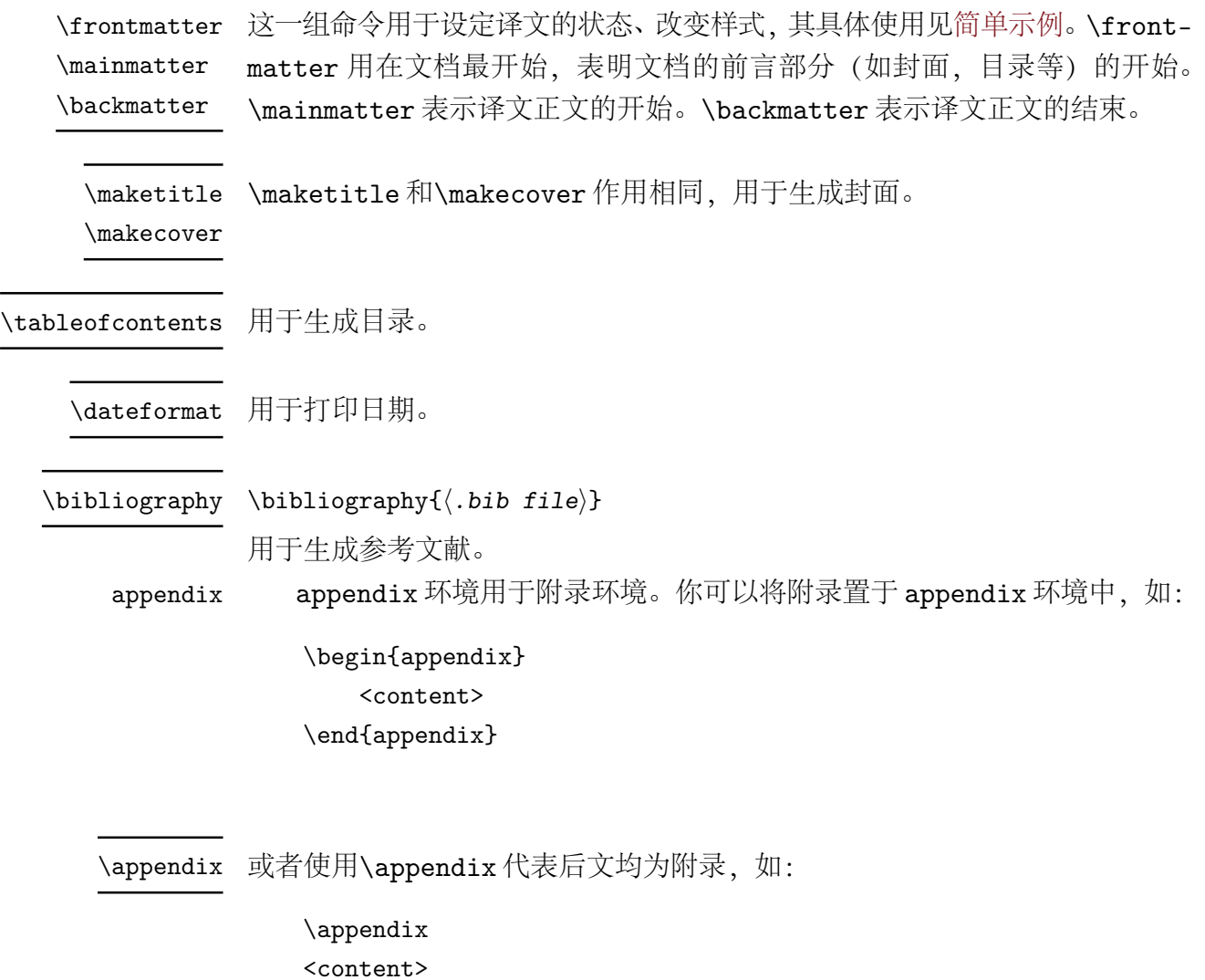

<span id="page-5-7"></span><span id="page-5-6"></span><span id="page-5-5"></span>\listoffigures 这两个命令分别用于生成图片和表格索引, 可以根据要求在前言中或附录中 使用。 \listoftables

#### <span id="page-6-1"></span>\TurnOffTabFontSetting

#### \TurnOnTabFontSetting

因为模板中设定了表格的行距和字号,使得使用中无法临时自定义表格的行距 和字号。故提供两个命令用于关闭和开启默认表格的行距和字号设置。比如你 如果需要输出一个自己定义字号的表格,可以使用如下示例:

\begingroup \TurnOffTabFontSetting \footnotesize % 设置字号 \begin{tabular}{...} <content> \end{tabular} \TurnOnTabFontSetting \endgroup

<span id="page-6-3"></span><span id="page-6-2"></span> $\text{lemail} \{ \text{Email} \}$ 用于生成邮箱地址。如\email{name@example.com}会生成如下效果的地址: [name@example.com](mailto:name@example.com) 。

# <span id="page-6-0"></span>**4** 简单示例

如下为一个使用本模板的简单示例。更完整的例子请见husttrans-example.tex 文件, 其效果见 [husttrans-example.pdf](https://github.com/hust-latex/husttrans/raw/master/husttrans/husttrans-example.pdf)。

```
1 \documentlcass {husttrans}
2 \title{原 文 标 题}
3 \author{原 文 作 者}
4 \translator{翻译作者}
5 \supervisor{指导老师}
6 \date{2014}{3}{1}
7
8 \begin{document }
\overline{Q}10 \ frontmatter
11 \maketitle
12 \ tableofcontents
13 \ listoffigures
14 \ listoftables
15 \ mainmatter
16
17 %% 正 文
18
19 \ backmatter
```
- <sup>20</sup> \**bibliography**{参 考 文 献.bib 文 件}
- <sup>21</sup> \appendix
- <sup>22</sup> %% 附 录 剩 余 部 分
- <sup>23</sup> \**end**{document }

## <span id="page-7-0"></span>**5** 预设宏包介绍

本模板中预设了一些宏包,下面对其进行简单介绍。

- [algorithm2e](http://mirrors.ctan.org/help/Catalogue/entries/algorithm2e.html) 算法环境。
- [enumitem](http://mirrors.ctan.org/help/Catalogue/entries/enumitem.html) 自定义列表环境的式样。
- [fancynum](http://mirrors.ctan.org/help/Catalogue/entries/fancynum.html) 用于将大数每三位断开。
- [listings](http://mirrors.ctan.org/help/Catalogue/entries/listings.html) 代码环境。如需更好的代码高亮可以使用 [minted](http://mirrors.ctan.org/help/Catalogue/entries/minted.html) 宏包。
- [longtable](http://mirrors.ctan.org/help/Catalogue/entries/longtable.html) 跨页的超长表格环境。
- [ltxtable](http://mirrors.ctan.org/help/Catalogue/entries/ltxtable.html) longtable 环境和 tabularx 环境的合并。
- [multirow](http://mirrors.ctan.org/help/Catalogue/entries/multirow.html) 用于表格中合并行。
- [overpic](http://mirrors.ctan.org/help/Catalogue/entries/overpic.html) 用于在图片上层叠其他内容。
- [tabularx](http://mirrors.ctan.org/help/Catalogue/entries/tabularx.html) 扩展到表格环境。
- [zhnumber](http://mirrors.ctan.org/help/Catalogue/entries/zhnumber.html) 用于生成中文数字。

## <span id="page-7-1"></span>**6** 高级设置

### <span id="page-7-2"></span>**6.1** 切换字体

模板正文字体为宋体(AdobeSongStd-Light),同时我们提供如下命令切 换中文字体:

```
\HEI \{\Huge{\mathsf{content}}
```
 $\hat{\mathrm{}$ 

<span id="page-7-11"></span><span id="page-7-10"></span><span id="page-7-9"></span>切换字体为黑体(AdobeHeitiStd-Regular)。

<span id="page-7-5"></span> $\kappa$ AI { $\KAt$   $\langle content \rangle$ }

```
\kai \kai\{\langle content \rangle\}
```
<span id="page-7-12"></span><span id="page-7-8"></span><span id="page-7-7"></span>切换字体为楷体(AdobeKaitiStd-Regular)。

<span id="page-7-6"></span> $\FANGSONG \{ \FANGSONG \ (content) \}$ 

 $\{\text{content}\}$ 

<span id="page-7-3"></span>切换字体为仿宋(AdobeFangsongStd-Regular)。 如果需要加载其他字体, 请参阅宏包 [fontspec](http://mirrors.ctan.org/help/Catalogue/entries/fontspec.html), 宏包 [xeCJK](http://mirrors.ctan.org/help/Catalogue/entries/xecjk.html) (对于 XgLATEX) 和宏包 [luatex-ja](http://mirrors.ctan.org/help/Catalogue/entries/luatexja.html) (对于 LuaLATEX) 的文档。

# **6.2** 内部字段设置

本模板定义了内部字段,其具体内容见 [section 7](#page-15-0)。通过更改这些字段,可 以对格式进行自定义。

# **III Implementation**

```
1 %<*class>
```

```
2 \RequirePackage{ifthen}
```
# <span id="page-9-1"></span>**1 Process Options**

Use [xkeyval](http://mirrors.ctan.org/help/Catalogue/entries/xkeyval.html) to process options.

```
3 \RequirePackage{xkeyval}
```
Process options and load class book.

```
4 \DeclareOption*{\PassOptionsToClass{\CurrentOption}{book}}
```

```
5 \ProcessOptionsX
```

```
6 \LoadClass[12pt, a4paper, openany]{book}
```
# **2 Check Engine**

Check engine, only  $X_{\exists}$  EX and Lua ET<sub>E</sub>X are supported.

```
7 \RequirePackage{iftex}
8 \ifXeTeX\else
9 \ifLuaTeX\else
10 \begingroup
11 \errorcontextlines=-1\relax
12 \newlinechar=10\relax
13 \errmessage{^^J
14 *******************************************************^^J
15 * XeTeX or LuaTeX is required to compile this document.^^J
16 * Sorry!^^J
17 *******************************************************^^J
18 }%
19 \endgroup
20 \mathcal{L} \mathcal{L}21 \overline{1}
```
# <span id="page-9-3"></span>**3 Font Setting**

Set font used in document. Firstly, it's English font. We use [fontspec](http://mirrors.ctan.org/help/Catalogue/entries/fontspec.html) package to handle font. We choose Tex Gyre Termes, Droid Sans and CMU Typewriter Text as document main font, sans font and mono font.

Then it's the Chinese font setting. We use [xecjk](http://mirrors.ctan.org/help/Catalogue/entries/xecjk.html) package (for X<u>A</u>AT<sub>E</sub>X) or [luatex-ja](http://mirrors.ctan.org/help/Catalogue/entries/luatexja.html) package (for LuaL<sup>AT</sup>EX, recommend) to handle Chinese font. We will use font: AdobeSongStd-Light, AdobeKaitiStd-Regular, AdobeHeitiStd-Regular and AdobeFangsongStd-Regular.

<span id="page-10-12"></span> % 英文字体 \RequirePackage{fontspec} \RequirePackage{xunicode} \setmainfont[ Ligatures={Common,TeX}, Extension=.otf, UprightFont=\*-regular, BoldFont=\*-bold, ItalicFont=\*-italic, BoldItalicFont=\*-bolditalic]{texgyretermes} \setsansfont[Ligatures={Common,TeX}]{Droid Sans} 34 \setmonofont{CMU Typewriter Text} \defaultfontfeatures{Mapping=tex-text} % 中文字体 37 \RequirePackage[CJKmath]{xeCJK} 38 \setCJKmainfont[

<span id="page-10-4"></span>\ifXeTeX % XeTeX 下使用 fontspec + xeCJK 处理字体

- <span id="page-10-14"></span><span id="page-10-13"></span><span id="page-10-9"></span><span id="page-10-1"></span>BoldFont={Adobe Heiti Std},
- ItalicFont={Adobe Kaiti Std}]{Adobe Song Std}
- <span id="page-10-11"></span>\setCJKsansfont{Adobe Kaiti Std}
- <span id="page-10-10"></span>\setCJKmonofont{Adobe Fangsong Std}
- <span id="page-10-15"></span>\xeCJKsetup{PunctStyle=kaiming}
- 
- <span id="page-10-0"></span>45 \newcommand\ziju[2]{{\renewcommand{\CJKglue}{\hskip #1} #2}}

#### [\HEI](#page-7-4)

#### <span id="page-10-6"></span><span id="page-10-3"></span>\newCJKfontfamily\HEI{Adobe Heiti Std}

(*End definition for* \HEI*. This function is documented on page [8.](#page-7-4)*)

#### [\KAI](#page-7-5)

#### <span id="page-10-7"></span><span id="page-10-5"></span>\newCJKfontfamily\KAI{Adobe Kaiti Std}

(*End definition for* \KAI*. This function is documented on page [8.](#page-7-5)*)

#### [\FANGSONG](#page-7-6)

<span id="page-10-8"></span><span id="page-10-2"></span>\newCJKfontfamily\FANGSONG{Adobe Fangsong Std}

(*End definition for* \FANGSONG*. This function is documented on page [8.](#page-7-6)*)

#### [\hei](#page-7-4)

<span id="page-11-7"></span><span id="page-11-5"></span><sup>49</sup> \newcommand{\hei}[1]{{\HEI #1}}

(*End definition for* \hei*. This function is documented on page [8.](#page-7-4)*)

#### [\kai](#page-7-5)

<span id="page-11-11"></span><span id="page-11-9"></span>50 \newcommand{\kai}[1]{{\KAI #1}}

(*End definition for* \kai*. This function is documented on page [8.](#page-7-5)*)

#### [\fangsong](#page-7-6)

<span id="page-11-4"></span><span id="page-11-2"></span>51 \newcommand{\fangsong}[1]{{\FANGSONG #1}}

(*End definition for* \fangsong*. This function is documented on page [8.](#page-7-6)*)

- <sup>52</sup> \else\fi
- <span id="page-11-8"></span><sup>53</sup> \ifLuaTeX % LuaTeX 下使用 luatex-ja 处理字体 [推荐]
- <sup>54</sup> \RequirePackage{luatexja-fontspec}
- <sup>55</sup> % 英文字体
- <span id="page-11-16"></span><sup>56</sup> \setmainfont[Ligatures={Common,TeX}]{Tex Gyre Termes}
- <span id="page-11-19"></span><sup>57</sup> \setsansfont[Ligatures={Common,TeX}]{Droid Sans}
- <span id="page-11-18"></span>58 \setmonofont{CMU Typewriter Text}
- <span id="page-11-0"></span><sup>59</sup> \defaultfontfeatures{Mapping=tex-text,Scale=MatchLowercase}
- <sup>60</sup> % 中文字体
- <span id="page-11-17"></span><sup>61</sup> \setmainjfont[
- <sup>62</sup> BoldFont={AdobeHeitiStd-Regular},
- <sup>63</sup> ItalicFont={AdobeKaitiStd-Regular}]{AdobeSongStd-Light}
- <span id="page-11-20"></span><sup>64</sup> \setsansjfont{AdobeKaitiStd-Regular}
- <span id="page-11-1"></span><sup>65</sup> \defaultjfontfeatures{JFM=kaiming}
- 66
- <span id="page-11-12"></span><sup>67</sup> \newcommand\ziju[2]{\vbox{\ltjsetparameter{kanjiskip=#1} #2}}

#### [\HEI](#page-7-4)

<span id="page-11-13"></span><span id="page-11-6"></span><sup>68</sup> \newjfontfamily\HEI{AdobeHeitiStd-Regular}

(*End definition for* \HEI*. This function is documented on page [8.](#page-7-4)*)

#### [\KAI](#page-7-5)

<span id="page-11-14"></span><span id="page-11-10"></span><sup>69</sup> \newjfontfamily\KAI{AdobeKaitiStd-Regular}

(*End definition for* \KAI*. This function is documented on page [8.](#page-7-5)*)

#### [\FANGSONG](#page-7-6)

<span id="page-11-15"></span><span id="page-11-3"></span><sup>70</sup> \newjfontfamily\FANGSONG{AdobeFangsongStd-Regular}

(*End definition for* \FANGSONG*. This function is documented on page [8.](#page-7-6)*)

[\hei](#page-7-4)

```
71 \newcommand{\hei}[1]{{\jfontspec{AdobeHeitiStd-Regular} #1}}
```
(*End definition for* \hei*. This function is documented on page [8.](#page-7-4)*)

[\kai](#page-7-5)

```
72 \newcommand{\kai}[1]{{\jfontspec{AdobeKaitiStd-Regular} #1}}
```
(*End definition for* \kai*. This function is documented on page [8.](#page-7-5)*)

#### [\fangsong](#page-7-6)

```
73 \newcommand{\fangsong}[1]{{\jfontspec{AdobeFangsongStd-Regular} #1}}
```
(*End definition for* \fangsong*. This function is documented on page [8.](#page-7-6)*)

<sup>74</sup> \else\fi

Generate Chinese number using [zhnumber](http://mirrors.ctan.org/help/Catalogue/entries/zhnumber.html).

<sup>75</sup> \RequirePackage{zhnumber}

<span id="page-12-1"></span><span id="page-12-0"></span><sup>76</sup> \def\CJKnumber#1{\zhnumber{#1}} % 兼容 CJKnumb

## **4 Basic Format**

We set global line spread to 1.3.

```
77 \linespread{1.3}\selectfont
```
Use [geometry](http://mirrors.ctan.org/help/Catalogue/entries/geometry.html) package to handle paper page.

```
78 \RequirePackage{geometry}
```

```
79 \geometry{
```

```
80 top=1.2in,
```

```
81 bottom=1.2in,
```

```
82 left=1in,
```

```
83 right=1in,
```

```
84 includefoot
```

```
85 }
```

```
86 \ifthenelse{\isundefined{\pagewidth}}{
```

```
87 \pdfpagewidth=\paperwidth
```

```
88 \pdfpageheight=\paperheight
```

```
89 }{
```

```
90 \pagewidth=\paperwidth
```

```
91 \pageheight=\paperheight
```

```
92 }
```
Indent of paragraph and skip between paragraphs.

- 93 \RequirePackage{indentfirst}
- <span id="page-13-2"></span>\setlength{\parindent}{2em}
- <span id="page-13-3"></span>\setlength{\parskip}{0pt plus 2pt minus 1pt}

Packages to handle color.

```
96 \RequirePackage{color}
```

```
97 \RequirePackage[table]{xcolor}
```
Use [hyperref](http://mirrors.ctan.org/help/Catalogue/entries/hyperref.html) package to generate cross-reference link.

\RequirePackage[unicode]{hyperref}

```
99 \hypersetup{
```
- bookmarksnumbered=true,
- bookmarksopen=true,
- bookmarksopenlevel=1,
- breaklinks=true,
- colorlinks=true,
- allcolors=black,
- linktoc=all,
- plainpages=false,
- pdfpagelabels=true,
- pdfstartview={XYZ null null 1},

```
110 pdfinfo={Template.Info={husttrans.cls v1.0 2014/03/01, Copyright (C) 2013-2014 by
111 }
```
## <span id="page-13-0"></span>**Load Packages**

Load packages for math.

- 112 \RequirePackage{amsmath,amssymb,amsfonts}
- 113 \RequirePackage[amsmath,amsthm,thmmarks,hyperref,thref]{ntheorem}
- \RequirePackage{fancynum}
- <span id="page-13-4"></span>115 \setfnumgsym{\,}
- \RequirePackage[lined,boxed,linesnumbered,ruled,vlined,algochapter]{algorithm2e}

Load packages for picture.

- \RequirePackage{overpic}
- 118 \RequirePackage{graphicx,caption,subcaption}

Load packages for table.

- \RequirePackage{array}
- 120 \RequirePackage{multirow,tabularx,ltxtable}

Load package for code highlight. Here we use [listings](http://mirrors.ctan.org/help/Catalogue/entries/listings.html) to highlight the code. But if you need more features, use [minted](http://mirrors.ctan.org/help/Catalogue/entries/minted.html).

<sup>121</sup> \RequirePackage{listings}

Load package for bibliography cite style.

122 \RequirePackage[numbers,square,comma,super,sort&compress]{natbib}

Other packages for style setting.

- <sup>123</sup> \RequirePackage{titlesec}
- <sup>124</sup> \RequirePackage{titletoc}
- 125 \RequirePackage{tocvsec2}
- 126 \RequirePackage[inline]{enumitem}
- 127 \RequirePackage{fancyhdr}
- <sup>128</sup> \RequirePackage{afterpage}
- <sup>129</sup> \RequirePackage{datenumber}
- <sup>130</sup> \RequirePackage{etoolbox}
- <sup>131</sup> \RequirePackage{appendix}
- 132 \RequirePackage[titles]{tocloft}
- <sup>133</sup> \RequirePackage{xstring}
- <span id="page-14-0"></span><sup>134</sup> \RequirePackage{perpage}

# **6 Variables Setting**

[\title](#page-4-3) Commands to set the title.

```
135 \def\title#1{\gdef\HUST@zhtitle{#1}\hypersetup{pdftitle={#1}}}
```
<sup>136</sup> \title{}

(*End definition for* \title*. This function is documented on page [5.](#page-4-3)*)

[\author](#page-4-4) Commands to set the author.

- <span id="page-14-4"></span><span id="page-14-1"></span>137 \def\author#1{\gdef\HUST@zhauthor{#1}}
- <sup>138</sup> \author{}

(*End definition for* \author*. This function is documented on page [5.](#page-4-4)*)

#### [\translator](#page-4-5) Commands to set the translator.

- <span id="page-14-6"></span><span id="page-14-3"></span><sup>139</sup> \def\translator#1{\gdef\HUST@zhtranslator{#1}\hypersetup{pdfauthor={#1}}}
- 140 \translator{}

(*End definition for* \translator*. This function is documented on page [5.](#page-4-5)*)

[\date](#page-4-6) A command to set the date and several commands to display date.

```
\dateformat<sub>141</sub> \def\date#1#2#3{
```

```
142 \setdate{#1}{#2}{#3}
```
 $143$  }

<span id="page-15-20"></span>144 \setdatetoday

```
145 \def\dateformat{~\thedateyear~年~\thedatemonth~月~\thedateday~日}
```
(*End definition for* \date *and* \dateformat*. These functions are documented on page [5.](#page-4-6)*)

[\supervisor](#page-4-7) Commands to set the supervisor.

```
146 \def\supervisor#1{\gdef\HUST@zhsupervisor{#1}}
```
147 \supervisor{}

<span id="page-15-0"></span>(*End definition for* \supervisor*. This function is documented on page [5.](#page-4-7)*)

# **7 Localization**

Chinese localization. [2](#page-15-1)

- <span id="page-15-15"></span>148 \def\indexname{索引}
- <span id="page-15-13"></span>149 \def\figurename{图}
- <span id="page-15-23"></span>150 \def\tablename{表}
- <span id="page-15-5"></span>151 \AtBeginDocument{\def\listingscaption{代码}}
- <span id="page-15-6"></span>152 \def\bibname{参考文献}
- <span id="page-15-8"></span>153 \def\contentsname{目\hspace{1em}录}
- <span id="page-15-9"></span>154 \def\contentsnamenospace{目录}
- <span id="page-15-3"></span>155 \def\appendixname{附录}
- <span id="page-15-24"></span>156 \def\HUST@listfigurename{插图索引}
- <span id="page-15-25"></span>157 \def\HUST@listtablename{表格索引}
- <span id="page-15-11"></span>158 \def\equationautorefname{公式}
- <span id="page-15-14"></span>159 \def\footnoteautorefname{脚注}
- <span id="page-15-16"></span>160 \def\itemautorefname~#1\null{第~#1~项\null}
- <span id="page-15-12"></span>161 \def\figureautorefname{图}
- <span id="page-15-22"></span>162 \def\tableautorefname{表}
- <span id="page-15-2"></span>163 \def\appendixautorefname{附录}
- <span id="page-15-4"></span>164 \expandafter\def\csname\appendixname autorefname\endcsname{\appendixname}
- <span id="page-15-7"></span>165 \def\chapterautorefname<sup>~#1</sup>\null{第\zhnumber{#1}章\null}
- <span id="page-15-17"></span>166 \def\sectionautorefname<sup>~#1</sup>\null{#1<sup>~</sup>小节\null}
- <span id="page-15-18"></span>167 \def\subsectionautorefname~#1\null{#1~小节\null}

<span id="page-15-1"></span><sup>2</sup>The autorefname Reference:[http://tex.stackexchange.com/questions/52410/](http://tex.stackexchange.com/questions/52410/how-to-use-the-command-autoref-to-implement-the-same-effect-when-use-the-comman)

[how-to-use-the-command-autoref-to-implement-the-same-effect-when-use-the-comman](http://tex.stackexchange.com/questions/52410/how-to-use-the-command-autoref-to-implement-the-same-effect-when-use-the-comman)

- <span id="page-16-18"></span>168 \def\subsubsectionautorefname~#1\null{#1~小节\null}
- <span id="page-16-13"></span>169 \def\FancyVerbLineautorefname~#1\null{第~#1~行\null}
- <span id="page-16-19"></span>170 \def\pageautorefname<sup>~#1</sup>\null{第~#1~页\null}
- <span id="page-16-17"></span>171 \def\lstlistingautorefname{代码}
- <span id="page-16-10"></span>172 \def\definitionautorefname{定义}
- <span id="page-16-21"></span>173 \def\propositionautorefname{命题}
- <span id="page-16-14"></span>174 \def\lemmaautorefname{引理}
- <span id="page-16-29"></span>175 \def\theoremautorefname{定理}
- <span id="page-16-8"></span>176 \def\axiomautorefname{公理}
- <span id="page-16-9"></span>177 \def\corollarvautorefname{推论}
- <span id="page-16-12"></span>178 \def\exerciseautorefname{练习}
- <span id="page-16-11"></span>179 \def\exampleautorefname{例}
- <span id="page-16-20"></span>180 \def\proofautorefname{证明}
- <span id="page-16-24"></span>181 \SetAlgorithmName{算法}{算法}{算法索引}
- <span id="page-16-23"></span>182 \SetAlgoProcName{过程}{过程}
- <span id="page-16-22"></span>183 \SetAlgoFuncName{函数}{函数}
- <span id="page-16-6"></span>184 \def\AlgoLineautorefname~#1\null{第~#1~行\null}

Internal variables.

- <span id="page-16-27"></span>185 \long\def\HUST@zhtitletitle{华中科技大学\\毕业设计(论文)\\[0.8cm] 外 文文献翻译}
- <span id="page-16-25"></span>186 \def\HUST@zhauthortitle{原文作者}
- <span id="page-16-28"></span>187 \def\HUST@zhtranslatortitle{翻译作者}
- <span id="page-16-26"></span>188 \def\HUST@zhsupervisortitle{指导教师}

Set \listfigurename and \listtablename.

```
189 \def\listfigurename{\HUST@listfigurename}
```
<span id="page-16-16"></span><span id="page-16-0"></span><sup>190</sup> \def\listtablename{\HUST@listtablename}

# **8 Style Setting**

## <span id="page-16-1"></span>**8.1 Equation Style**

Allow long equation breaking between lines or pages.

<span id="page-16-7"></span><sup>191</sup> \allowdisplaybreaks[4]

Set skip between equation and context.

- <span id="page-16-4"></span><sup>192</sup> \abovedisplayskip=10bp plus 2bp minus 2bp
- <span id="page-16-2"></span><sup>193</sup> \abovedisplayshortskip=10bp plus 2bp minus 2bp
- <span id="page-16-5"></span><sup>194</sup> \belowdisplayskip=\abovedisplayskip
- <span id="page-16-3"></span><sup>195</sup> \belowdisplayshortskip=\abovedisplayshortskip

Set equation numbering style.

```
196 \numberwithin{equation}{chapter}
```
## **8.2 Theorem Style**

We use [amsthm](http://mirrors.ctan.org/help/Catalogue/entries/amsthm.html) to handle the proof environment and use [ntheorem](http://mirrors.ctan.org/help/Catalogue/entries/ntheorem.html) to handle other theorem environments.

```
197 \theoremnumbering{arabic}
198 \theoremseparator{: }
199 \theorempreskip{1.2ex plus 0ex minus 1ex}
200 \theorempostskip{1.2ex plus 0ex minus 1ex}
201 \theoremheaderfont{\normalfont\bfseries\HEI}
202 \theoremsymbol{}
203204 \theoremstyle{definition}
205 \theorembodyfont{\normalfont}
206 \newtheorem{definition}{定义}[chapter]
207
208 \theoremstyle{plain}
209 \theorembodyfont{\itshape}
210 \newtheorem{proposition}{命题}[chapter]
211 \newtheorem{lemma}{引理}[chapter]
212 \newtheorem{theorem}{定理}[chapter]
213 \newtheorem{axiom}{公理}[chapter]
214 \newtheorem{corollary}{推论}[chapter]
215 \newtheorem{exercise}{练习}[chapter]
```

```
216 \newtheorem{example}{例}[chapter]
```

```
217 \def\proofname{\hei{证明}}
```
## **8.3 Floating Objects Style**

Set the skip to the context for floating object with argument 'h'.

```
218 \setlength{\intextsep}{0.7\baselineskip plus 0.1\baselineskip minus 0.1\base-
  lineskip}
```
Set the skip to the context for top or bottom floating object.

```
219 \setlength{\textfloatsep}{0.8\baselineskip plus 0.1\baselineskip mi-
  nus 0.2\baselineskip}
```
Set the fraction of floating object. Make the fraction less crowded than default value to prevent floating object occupying too much space.

```
220 \renewcommand{\textfraction}{0.15}
```
- <span id="page-18-21"></span>221 \renewcommand{\topfraction}{0.85}
- <span id="page-18-5"></span>222 \renewcommand{\bottomfraction}{0.65}
- <span id="page-18-7"></span><span id="page-18-0"></span><sup>223</sup> \renewcommand{\floatpagefraction}{0.60}

## **8.4 Table Style**

```
\tabincell A command make it easier to insert a new table into an existing cell.
```

```
224 \newcommand{\tabincell}[2]{\begin{tabular}{@{}#1@{}}#2\end{tabular}}
```
(*End definition for* \tabincell*. This function is documented on page* **??***.*)

To prevent \cline breaking page in [longtable](http://mirrors.ctan.org/help/Catalogue/entries/longtable.html) environment, use in this way:  $\langle \phi \rangle \ \times \ \infty$ :  $\langle i-i \rangle^3$  $\langle i-i \rangle^3$ 

- <span id="page-18-12"></span><sup>225</sup> \def\@cline#1-#2\@nil{%
- <span id="page-18-10"></span> $226 \qquad \text{Comit.}$
- <span id="page-18-13"></span>227 \@multicnt#1%
- <span id="page-18-16"></span>228 \advance\@multispan\m@ne
- <span id="page-18-8"></span><sup>229</sup> \ifnum\@multicnt=\@ne\@firstofone{&\omit}\fi
- <span id="page-18-14"></span> $230 \qquad \text{Omu}$   $\text{Li}\text{cnt}$   $\#2\%$
- <span id="page-18-15"></span>231 \advance\@multicnt-#1%
- <span id="page-18-17"></span><sup>232</sup> \advance\@multispan\@ne
- <span id="page-18-2"></span><sup>233</sup> \leaders\hrule\@height\arrayrulewidth\hfill
- <span id="page-18-6"></span>234  $\operatorname{Cr}$
- <span id="page-18-3"></span><sup>235</sup> \noalign{\nobreak\vskip-\arrayrulewidth}}

Here we set the global font setting (font size: 11pt and line spread: 1.4) for tables. But first we will declare a variable to determine whether table global font setting is activated.

- <span id="page-18-9"></span><sup>236</sup> \newif\ifHUST@useoldtabular
- <span id="page-18-18"></span><sup>237</sup> \HUST@useoldtabularfalse

 $\Omega$ OffTabFontSetting Use [\TurnOffTabFontSetting](#page-6-1) to deactivate global font setting.

<span id="page-18-22"></span><span id="page-18-20"></span>238 \def\TurnOffTabFontSetting{\HUST@useoldtabulartrue}

(*End definition for* \TurnOffTabFontSetting*. This function is documented on page [7.](#page-6-1)*)

#### [\TurnOnTabFontSetting](#page-6-1) Use \TurnOnTabFontSetting to activate global font setting.

<span id="page-18-23"></span><span id="page-18-19"></span><sup>239</sup> \def\TurnOnTabFontSetting{\HUST@useoldtabularfalse}

<span id="page-18-1"></span><sup>3</sup>Reference:[http://tex.stackexchange.com/questions/52100/](http://tex.stackexchange.com/questions/52100/longtable-multirow-problem-with-cline-and-nopagebreak) [longtable-multirow-problem-with-cline-and-nopagebreak](http://tex.stackexchange.com/questions/52100/longtable-multirow-problem-with-cline-and-nopagebreak)

(*End definition for* \TurnOnTabFontSetting*. This function is documented on page [7.](#page-6-1)*)

Hook the [tabular](http://mirrors.ctan.org/help/Catalogue/entries/tabular.html), [tabularx](http://mirrors.ctan.org/help/Catalogue/entries/tabularx.html) and [longtable](http://mirrors.ctan.org/help/Catalogue/entries/longtable.html) environment to imply the global font setting.

```
240 \AtBeginEnvironment{tabular}{
241 \ifHUST@useoldtabular\else
242 \fontsize{11pt}{15.4pt}\selectfont
243 \qquad \qquad \fi
244 }
245 \AtBeginEnvironment{tabularx}{
246 \ifHUST@useoldtabular\else
247 \fontsize{11pt}{15.4pt}\selectfont
248 \big\}249 }
250 \AtBeginEnvironment{longtable}{
251 \ifHUST@useoldtabular\else
252 \fontsize{11pt}{15.4pt}\selectfont
253 \fi
254 }
```
## <span id="page-19-17"></span><span id="page-19-14"></span><span id="page-19-6"></span><span id="page-19-0"></span>**8.5 Caption Style**

Set caption font size as 11pt, use hang format, remove " after number and set the skip between context as 12pt.

```
255 \DeclareCaptionFont{HUST@captionfont}{\fontsize{11pt}{14.3pt}\select-
  font}
```

```
256 \DeclareCaptionLabelFormat{HUST@caplabel}{#1~#2}
```

```
257 \captionsetup{
```
- font=HUST@captionfont,
- labelformat=HUST@caplabel,
- format=hang,

```
261 labelsep=quad,
```

```
262 skip=12pt
```
}

Set figure and table numbering style.

<span id="page-19-2"></span>264 \renewcommand{\thetable}{\arabic{chapter}.\arabic{table}}

```
265 \renewcommand{\thefigure}{\arabic{chapter}-\arabic{figure}}
```
## **8.6 Code Highlight Style**

```
266 \definecolor{HUST@lstgreen}{rgb}{0,0.6,0}
```

```
267 \definecolor{HUST@lstmauve}{rgb}{0.58,0,0.82}
```

```
268
```
<span id="page-20-15"></span>\lstset{

```
270 basicstyle=\footnotesize\ttfamily\linespread{1}\selectfont\FANGSONG,
```

```
271 keywordstyle=\color{blue}\bfseries,
```

```
272 commentstyle=\color{HUST@lstgreen}\itshape\KAI,
```

```
273 stringstyle=\color{HUST@lstmauve},
```
showspaces=false,

```
275 showstringspaces=false,
```

```
276 showtabs=false,
```

```
277 numbers=left,
```

```
278 numberstyle=\tiny\color{black},
```

```
279 frame=lines,
```

```
280 rulecolor=\color{black},
```

```
281 breaklines=true
```

```
282 }
```
## <span id="page-20-0"></span>**8.7 Section Title Style**

Set the numbering depth for section.

```
283 \setcounter{secnumdepth}{3}
```
Chapter tilte format and spacing setting.

```
284 \titleformat{\chapter}
285 {
286 \bfseries
287 \HEI
288 \centering
289 \fontsize{18pt}{23.4pt}\selectfont
290 }
291 {
292 \zhnumber{\thechapter}
293 }
294 {1em}
295 {}
296 \titlespacing*{\chapter}{0pt}{0pt}{20pt}
     Section tilte format and spacing setting.
297 \titleformat*{\section}{\bfseries\HEI\fontsize{16pt}{20.8pt}\select-
```

```
font}
```

```
298 \titlespacing*{\section}{0pt}{18pt}{6pt}
```
Subsection tilte format and spacing setting.

```
299 \titleformat*{\subsection}{\bfseries\HEI\fontsize{14pt}{18.2pt}\se-
  lectfont}
```
<span id="page-21-24"></span>300 \titlespacing\*{\subsection}{0pt}{12pt}{6pt}

Subsubsection tilte format and spacing setting.

- <span id="page-21-6"></span>301 \titleformat\*{\subsubsection}{\bfseries\HEI\fontsize{13pt}{16.9pt}\selectfont}
- <span id="page-21-25"></span><span id="page-21-0"></span><sup>302</sup> \titlespacing\*{\subsubsection}{0pt}{12pt}{6pt}

## **8.8 TOC Style**

TOC depth.

<span id="page-21-23"></span><sup>303</sup> \setcounter{tocdepth}{1}

TOC right margin.

<span id="page-21-18"></span><sup>304</sup> \contentsmargin{2.0em}

Remove vertical space between two continues chapter entries. [4](#page-21-2)

- <span id="page-21-21"></span><sup>305</sup> \newskip\HUST@oldcftbeforechapskip
- <span id="page-21-7"></span><sup>306</sup> \HUST@oldcftbeforechapskip=\cftbeforechapskip
- <span id="page-21-22"></span><sup>307</sup> \newskip\HUST@oldcftbeforesecskip
- <span id="page-21-10"></span><sup>308</sup> \HUST@oldcftbeforesecskip=\cftbeforesecskip
- <span id="page-21-26"></span><sup>309</sup> \let\HUST@oldl@chapter\l@chapter
- <span id="page-21-27"></span>310 \let\HUST@oldl@section\l@section
- <span id="page-21-28"></span>311 \let\HUST@oldl@subsection\l@subsection
- <span id="page-21-8"></span><sup>312</sup> \def\l@chapter#1#2{\HUST@oldl@chapter{#1}{#2}\cftbeforechapskip=3pt}
- <span id="page-21-9"></span>313 \def\l@section#1#2{\HUST@oldl@section{#1}{#2}\cftbeforechapskip=\HUST@oldcftbeforechapskip\cftbeforesecskip=3pt}
- <span id="page-21-11"></span><sup>314</sup> \def\l@subsection#1#2{\HUST@oldl@subsection{#1}{#2}\cftbeforesecskip=\HUST@oldcftbeforesecskip}

Set LOF LOT style. [5](#page-21-3)

- <span id="page-21-13"></span>315 \renewcommand\*\cftfigpresnum{\figurename~}
- <span id="page-21-19"></span>316 \newlength{\HUST@cftfignumwidth@tmp}
- <span id="page-21-14"></span>317 \settowidth{\HUST@cftfignumwidth@tmp}{\cftfigpresnum}
- <span id="page-21-4"></span>318 \addtolength{\cftfignumwidth}{\HUST@cftfignumwidth@tmp}
- <span id="page-21-12"></span>319 \renewcommand{\cftfigaftersnumb}{\quad~}
- <span id="page-21-16"></span>320 \renewcommand\*\cfttabpresnum{\tablename~}
- <span id="page-21-20"></span><sup>321</sup> \newlength{\HUST@cfttabnumwidth@tmp}
- <span id="page-21-17"></span>322 \settowidth{\HUST@cfttabnumwidth@tmp}{\cfttabpresnum}
- <span id="page-21-5"></span>323 \addtolength{\cfttabnumwidth}{\HUST@cfttabnumwidth@tmp}
- <span id="page-21-15"></span>324 \renewcommand{\cfttabaftersnumb}{\quad~}

<span id="page-21-2"></span><span id="page-21-1"></span><sup>4</sup>Reference:[http://tex.stackexchange.com/questions/89103/](http://tex.stackexchange.com/questions/89103/remove-vertical-space-between-two-chapters-in-table-of-contents-in-latex)

[remove-vertical-space-between-two-chapters-in-table-of-contents-in-latex](http://tex.stackexchange.com/questions/89103/remove-vertical-space-between-two-chapters-in-table-of-contents-in-latex)

<span id="page-21-3"></span><sup>5</sup>Reference:<http://www.latex-community.org/viewtopic.php?f=5&t=1838>

## **8.9 Head & Foot Style**

<span id="page-22-17"></span><sup>325</sup> \pagestyle{plain}

## <span id="page-22-0"></span>**8.10 List Environment Style**

<span id="page-22-19"></span>326 \setlist{noitemsep,partopsep=0pt,topsep=.8ex}

```
327 \setlist[1]{labelindent=\parindent}
```
- <span id="page-22-4"></span>328 \setlist[enumerate,1]{label=\arabic\*.,ref=\arabic\*}
- <span id="page-22-5"></span>329 \setlist[enumerate,2]{label\*=\arabic\*,ref=\theenumi.\arabic\*}
- <span id="page-22-3"></span>330 \setlist[enumerate,3]{label=\emph{\alph\*}),ref=\theenumii\emph{\alph\*}}
- <span id="page-22-8"></span>331 \setlist[description]{font=\bfseries\HEI}

## <span id="page-22-1"></span>**8.11 Footnote Style**

<span id="page-22-13"></span><sup>332</sup> \MakePerPage{footnote}

# <span id="page-22-6"></span><span id="page-22-2"></span>**9 Specical Page**

#### [\frontmatter](#page-5-1)

```
\mainmatter<sub>333</sub> \def\frontmatter{
\backslashbackmatter<sub>334</sub>
                 \clearpage
            335 \@mainmatterfalse
            336 \pagenumbering{Roman}
            337 }
            338 \def\mainmatter{
            339 \clearpage
            340 \@mainmattertrue
            341 \pagenumbering{arabic}
            342 }
            343 \def\backmatter{
            344 \clearpage
            345 \@mainmatterfalse
            346 \settocdepth{chapter}
            347 \hypersetup{bookmarksopenlevel=0}
            348 }
```
<span id="page-22-22"></span><span id="page-22-20"></span><span id="page-22-16"></span><span id="page-22-12"></span><span id="page-22-11"></span>(*End definition for* \frontmatter *,* \mainmatter *, and* \backmatter*. These functions are documented on page [6.](#page-5-1)*)

Title page.

```
349 \def\HUST@titlepage{
```
<span id="page-22-7"></span>350 \begin{center}

```
351 \null
```

```
352 \vskip 2cm
```

```
353 {\LARGE \HUST@zhtitletitle}\\[0.5cm]
354 \rule{\linewidth}{0.5mm}\\[0.55cm]
355 {\LARGE \bfseries \sffamily \HEI \HUST@zhtitle}\\[0.35cm]
356 \rule{\linewidth}{0.5mm}\\[3.5cm]
357 \begin{minipage}[t]{0.8\textwidth}
358 \TurnOffTabFontSetting
359 \Large
360 \setlength{\extrarowheight}{5pt}
361 \begin{tabular}{r@{: }1}
362 \parbox[t][][t]{6em}{\raggedleft \emph{\HUST@zhauthortitle}} &
363 \parbox[t][][t]{15em}{\HUST@zhauthor}
364 \\
365 \parbox[t][][t]{6em}{\raggedleft \emph{\HUST@zhtranslatortitle}} &
366 \parbox[t][][t]{15em}{\HUST@zhtranslator}
367 \ifthenelse{\equal{\HUST@zhsupervisor}{}}{}{
368 \\
369 \parbox[t][][t]{6em}{\raggedleft \emph{\HUST@zhsupervisortitle}} &
370 \parbox[t][][t]{15em}{\HUST@zhsupervisor}
371 }
372 \end{tabular}
373 \TurnOnTabFontSetting
374 \end{minipage}
375 \quad \text{Vf}ill
376 {\Large \dateformat}
377 \end{center}
378 }
```
<span id="page-23-31"></span><span id="page-23-30"></span><span id="page-23-22"></span><span id="page-23-12"></span><span id="page-23-10"></span><span id="page-23-9"></span><span id="page-23-8"></span><span id="page-23-7"></span><span id="page-23-4"></span>[\maketitle](#page-5-2) Commands to generate title page.

```
\makecover
379 \def\maketitle{
```
- <span id="page-23-19"></span>380 \begingroup
- <span id="page-23-14"></span>381 \hypersetup{allcolors=black}
- <span id="page-23-24"></span><sup>382</sup> \let\HUST@oldthepage\thepage

```
383 \def\thepage{封面}
```

```
384 \begin{titlepage}
```
- <span id="page-23-28"></span>385 \thispagestyle{empty}
- <span id="page-23-26"></span>386 \HUST@titlepage
- <span id="page-23-11"></span>387 \end{titlepage}
- <span id="page-23-25"></span><sup>388</sup> \let\thepage\HUST@oldthepage

```
389 \setcounter{page}{1}
```

```
390 \endgroup
```

```
391 }
```
\let\makecover\maketitle

(*End definition for* \maketitle *and* \makecover*. These functions are documented on page [6.](#page-5-2)*)

#### [\tableofcontents](#page-5-3) A command to generate table of contents.

- <span id="page-24-19"></span><span id="page-24-12"></span>\let\HUST@tableofcontents\tableofcontents
- \def\tableofcontents{
- <span id="page-24-7"></span>\pdfbookmark{\contentsnamenospace}{\contentsnamenospace}
- <span id="page-24-20"></span>\HUST@tableofcontents
- <span id="page-24-5"></span>397 \clearpage
- }

(*End definition for* \tableofcontents*. This function is documented on page [6.](#page-5-3)*)

#### [\bibliography](#page-5-4) A command to generate bibliography page.

- <span id="page-24-22"></span><span id="page-24-2"></span>399 \def\thudot{\unskip.}
- <span id="page-24-23"></span>\def\thumasterbib{[Master Thesis]}
- <span id="page-24-24"></span>\def\thuphdbib{[Doctor Thesis]}
- <span id="page-24-3"></span>\bibliographystyle{thuthesis}
- <span id="page-24-16"></span>\let\HUST@bibliography\bibliography
- \def\bibliography#1{
- <span id="page-24-6"></span>\clearpage
- <span id="page-24-11"></span>\phantomsection
- <span id="page-24-0"></span>407 \addcontentsline{toc}{chapter}{\bibname}
- \begingroup
- <span id="page-24-8"></span>\fontsize{10.5pt}{10.5pt}\selectfont
- <span id="page-24-4"></span>410 \setlength\bibsep{0.5ex}
- <span id="page-24-17"></span>\HUST@bibliography{#1}
- 412 \endgroup
- <span id="page-24-1"></span>}

(*End definition for* \bibliography*. This function is documented on page [6.](#page-5-4)*)

#### appendix The appendix environment.

- <span id="page-24-9"></span>\newif\ifHUST@inappendix
- <span id="page-24-18"></span>\HUST@inappendixfalse
- <span id="page-24-10"></span>\newif\ifHUST@appendix@resetmainmatter
- <span id="page-24-13"></span>\HUST@appendix@resetmainmatterfalse
- \renewenvironment{appendix}{
- <span id="page-24-21"></span>\if@mainmatter
- <span id="page-24-14"></span>\HUST@appendix@resetmainmatterfalse
- \else
- <span id="page-24-15"></span>\HUST@appendix@resetmainmattertrue

```
423 \@mainmattertrue
424 \fi
425 \appendixtitletocon
426 \appendices
427 \titleformat{\chapter}
428 {
429 \bfseries\HEI
430 \centering
431 \fontsize{18pt}{23.4pt}\selectfont
432 }
433 {\appendixname\,\thechapter}
434 {1em}
435 {}
436 \HUST@inappendixtrue
437 }{
438 \endappendices
439 \HUST@inappendixfalse
440 \ifHUST@appendix@resetmainmatter
441 \HUST@appendix@resetmainmatterfalse
442 \@mainmatterfalse
443 \else\fi
```

```
444 }
```
[\listoffigures](#page-5-5) A command to generate list of figures.

```
445 \let\HUST@listoffigures\listoffigures
```

```
446 \def\listoffigures{
```

```
447 \clearpage
```
- <span id="page-25-24"></span>\ifHUST@inappendix
- <span id="page-25-2"></span>\addtocounter{chapter}{1}
- <span id="page-25-5"></span>\def\listfigurename{\appendixname\,\thechapter\hspace{1em}\HUST@listfigurename}
- \else
- <span id="page-25-13"></span>\def\listfigurename{\HUST@listfigurename}
- \fi
- <span id="page-25-15"></span>\phantomsection
- <span id="page-25-25"></span>\ifHUST@inappendix
- <span id="page-25-0"></span>\addcontentsline{toc}{chapter}{\thechapter\hspace{1em}\HUST@list-

#### figurename}

```
457 \else
```

```
458 \addcontentsline{toc}{chapter}{\listfigurename}
```
- 459  $\{f_i\}$
- <span id="page-25-22"></span>\HUST@listoffigures

```
461 \def\listfigurename{\HUST@listfigurename}
```
}

```
(End definition for \listoffigures. This function is documented on page 6.)
```
#### [\listoftables](#page-5-5) A command to generate list of tables.

```
463 \let\HUST@listoftables\listoftables
464 \def\listoftables{
465 \clearpage
466 \ifHUST@inappendix
467 \ddtocounter{chapter}{1}
468 \def\listtablename{\appendixname\,\thechapter\hspace{1em}\HUST@listtablename}
469 \else
470 \def\listtablename{\HUST@listtablename}
471 \fi
472 \phantomsection
473 \ifHUST@inappendix
474 \addcontentsline{toc}{chapter}{\thechapter\hspace{1em}\HUST@list-
  tablename}
475 \else
476 \addcontentsline{toc}{chapter}{\listtablename}
477 \int fi
478 \HUST@listoftables
479 \def\listtablename{\HUST@listtablename}
480 }
```
<span id="page-26-16"></span><span id="page-26-14"></span><span id="page-26-11"></span><span id="page-26-2"></span><span id="page-26-1"></span><span id="page-26-0"></span>(*End definition for* \listoftables*. This function is documented on page [6.](#page-5-5)*)

# **Other Command**

#### [\email](#page-6-2)

```
481 \def\email#1{
482 \href{mailto:#1}{\texttt{#1}}
483 }
```
(*End definition for* \email*. This function is documented on page [7.](#page-6-2)*)

%</class>

# **IV Index**

<span id="page-27-0"></span>The italic numbers denote the pages where the corresponding entry is described, numbers underlined point to the definition, all others indicate the places where it is used.

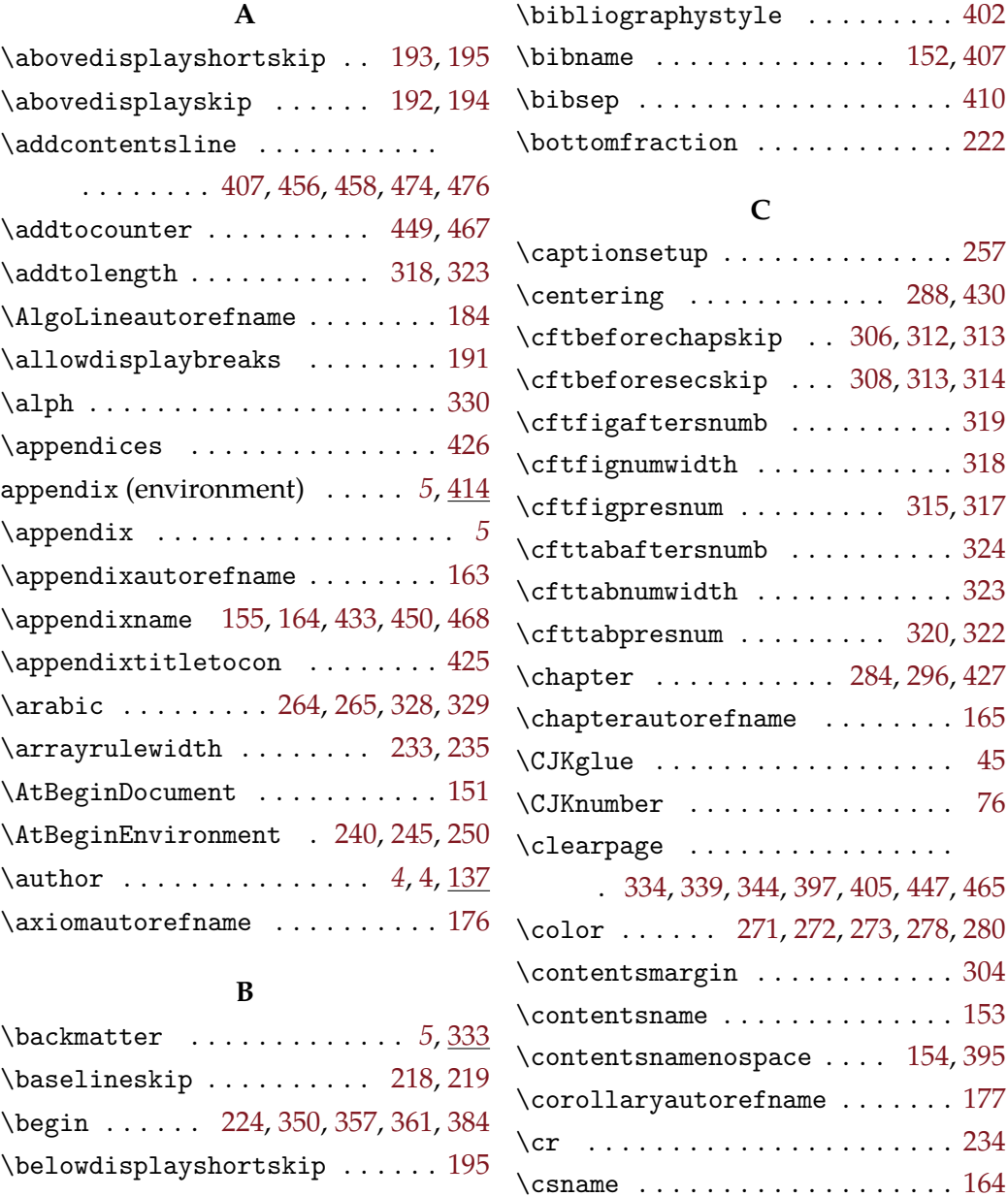

#### **D**

\CurrentOption . . . . . . . . . . . . . . [4](#page-9-4)

\bibliography ......... [5](#page-5-4),[5,](#page-5-8)[399](#page-24-2) \date ................. [4](#page-4-6),[4,](#page-4-9)[141](#page-15-10)

\belowdisplayskip . . . . . . . . . . [194](#page-16-5) \bfseries . . . . . . . . . . [201,](#page-17-4) [271,](#page-20-1)

[286,](#page-20-2) [297,](#page-20-3) [299,](#page-20-4) [301,](#page-21-6) [331,](#page-22-8) [355,](#page-23-3) [429](#page-25-7)

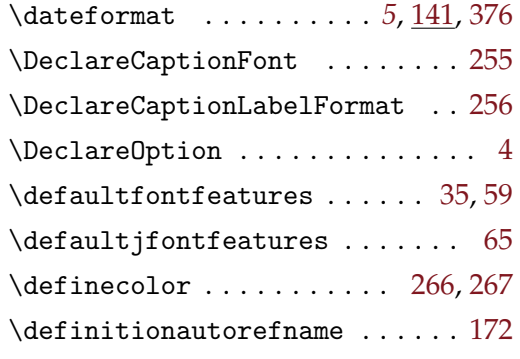

## **E**

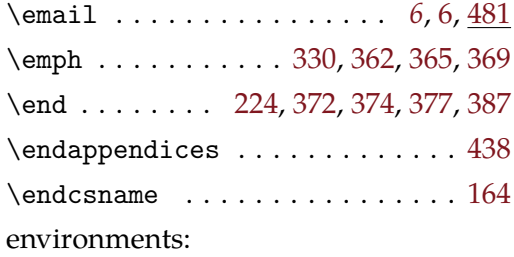

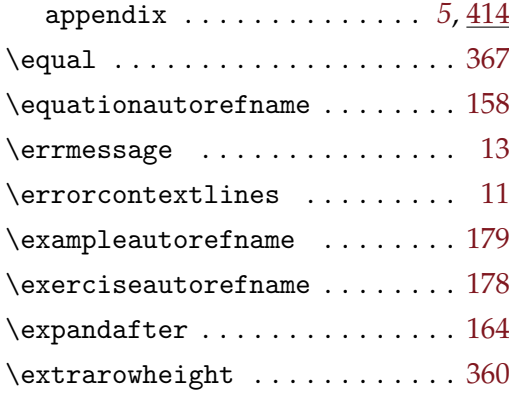

### **F**

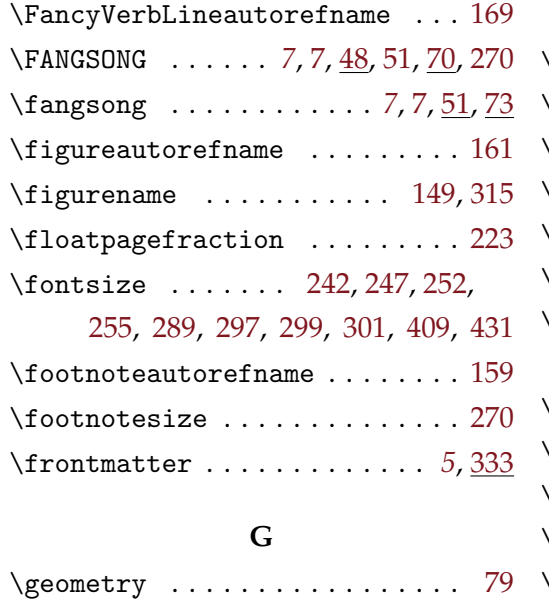

# $\frac{H}{7}$

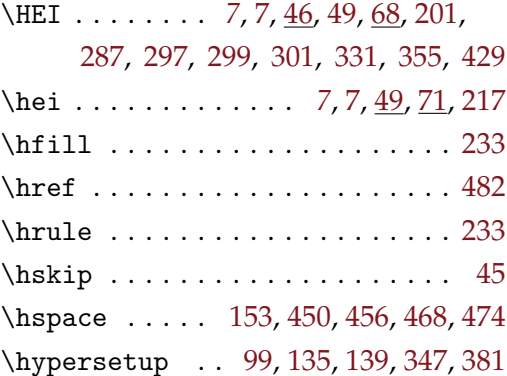

### **I**

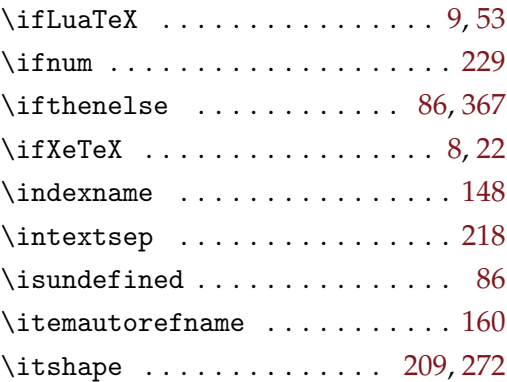

# **J**

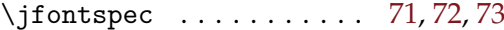

## **K**

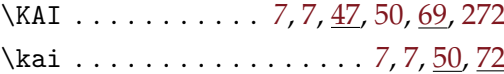

#### **L**

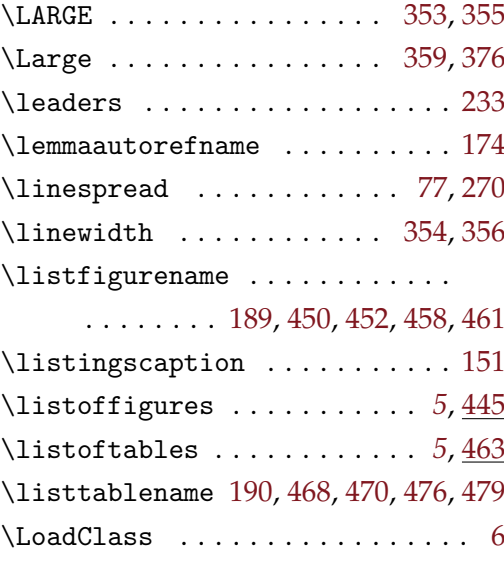

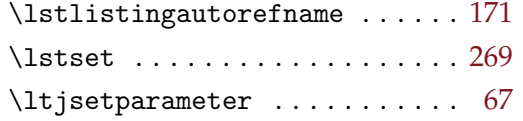

# **M**

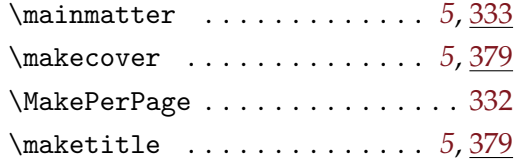

## **N**

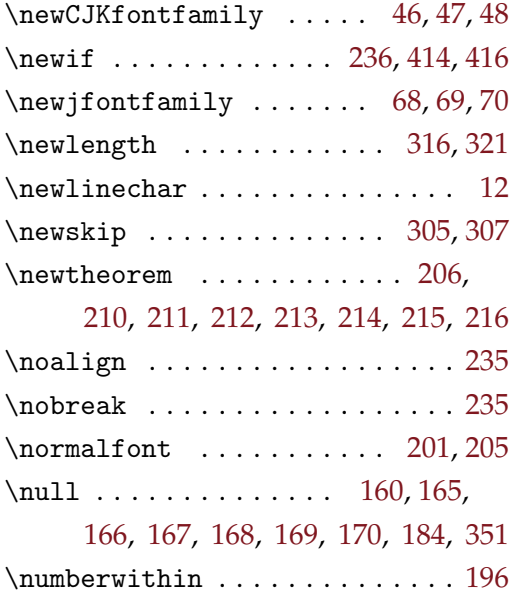

# **O**

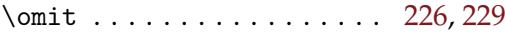

#### **P**

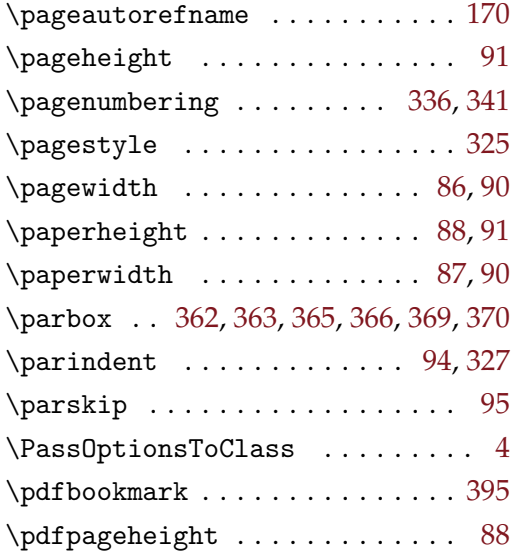

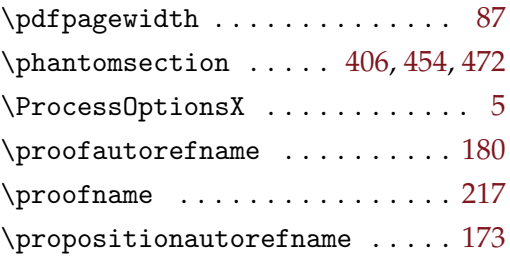

# **Q**

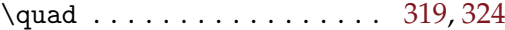

## **R**

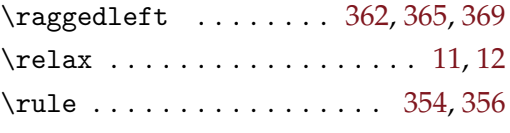

# **S**

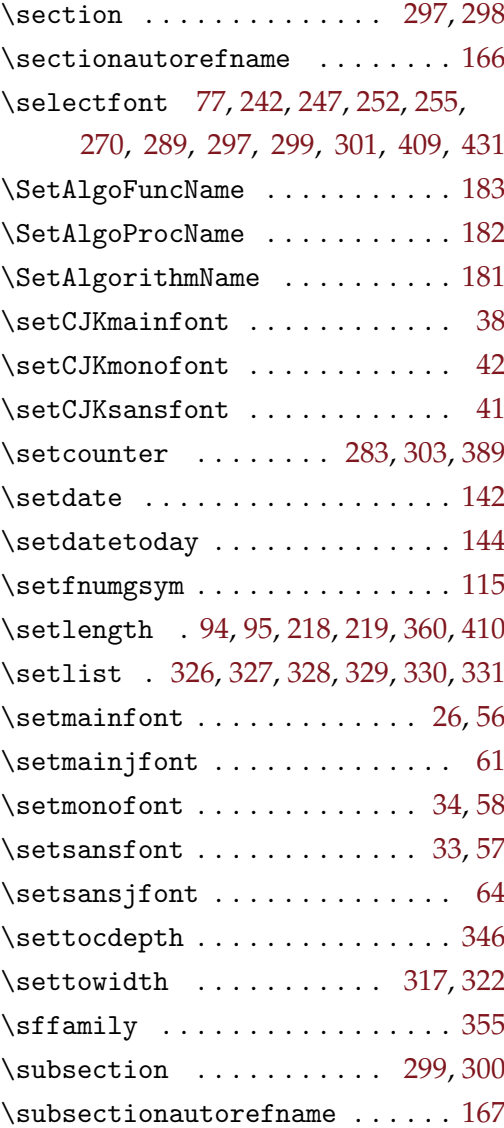

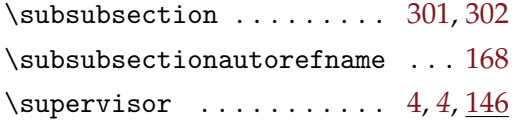

## **T**

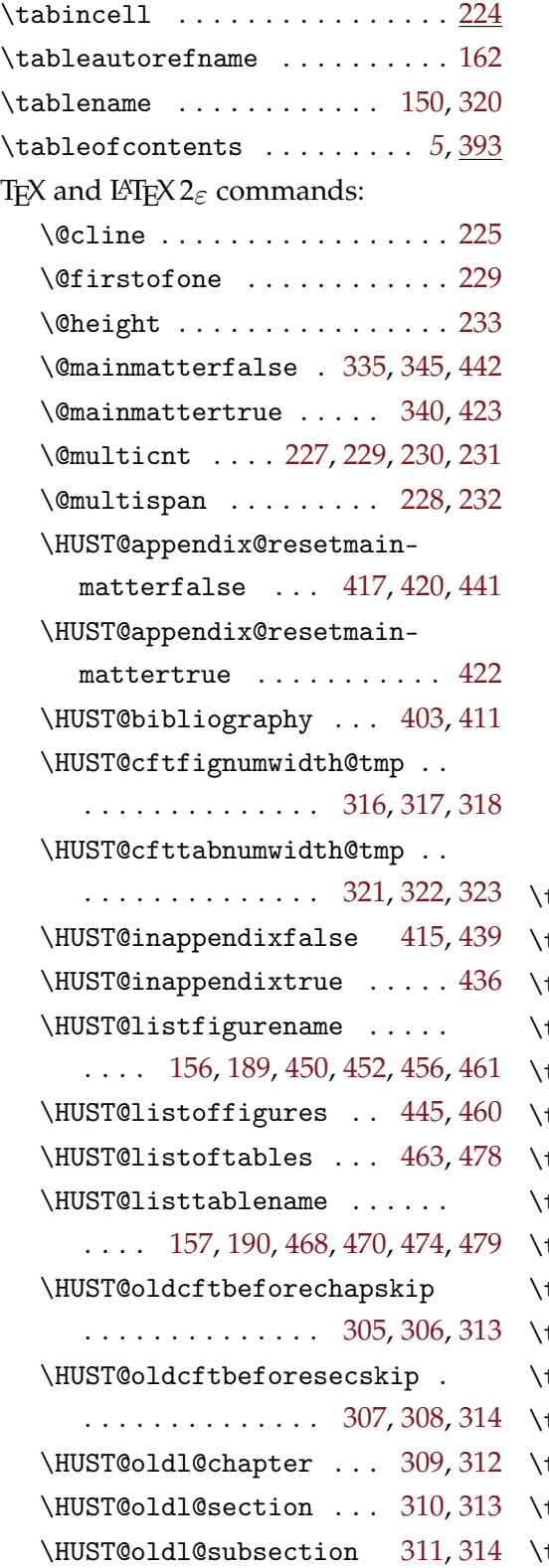

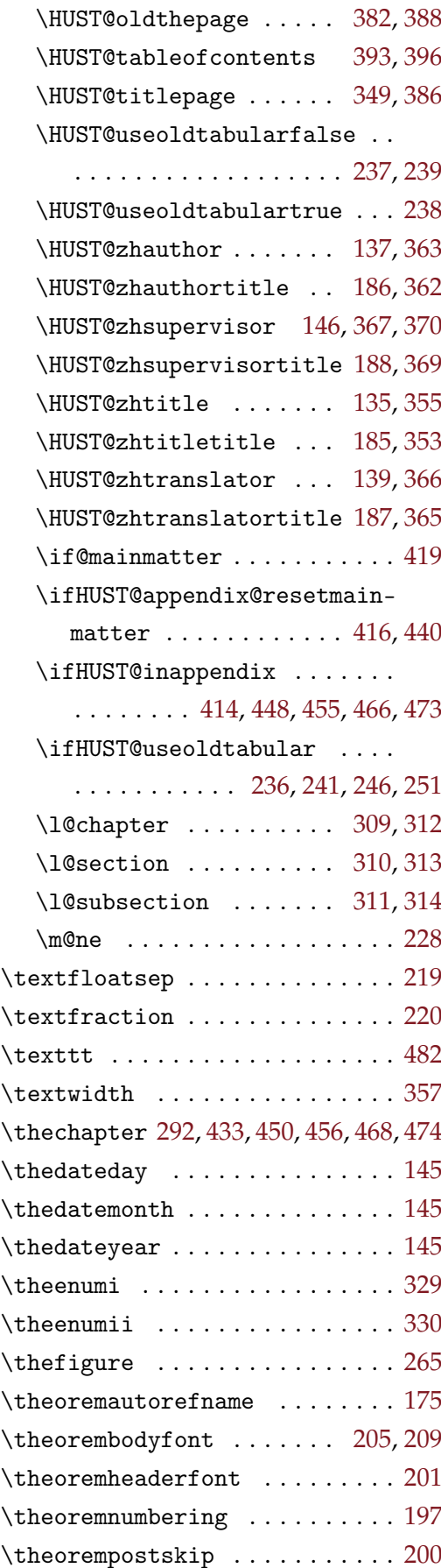

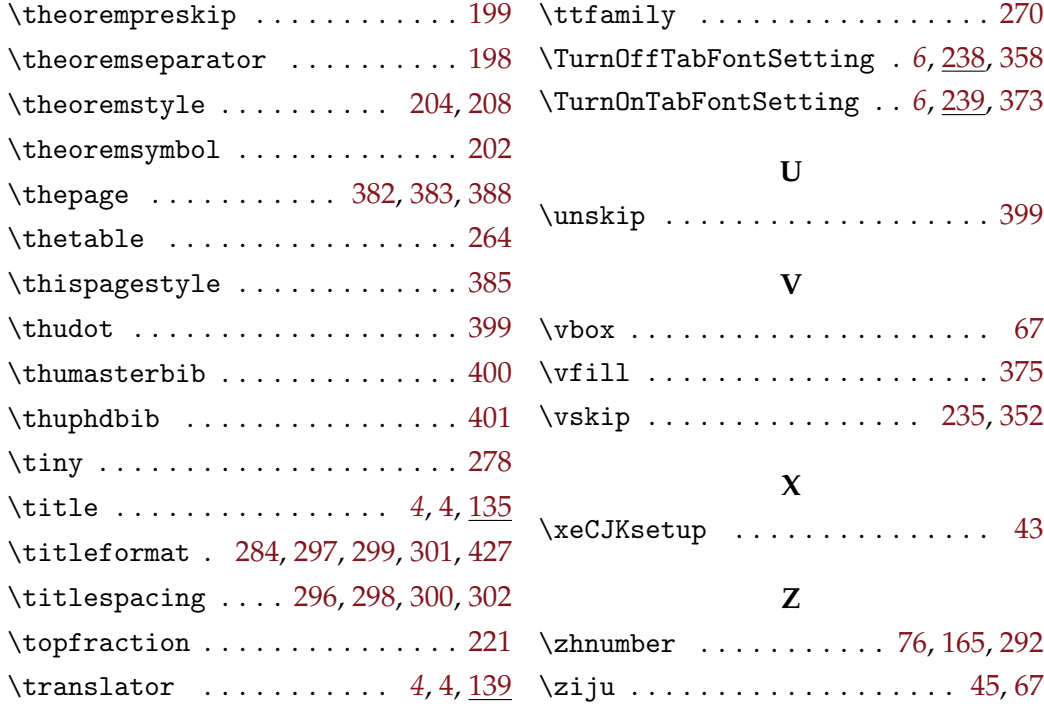

# **V Change History**

<span id="page-32-0"></span>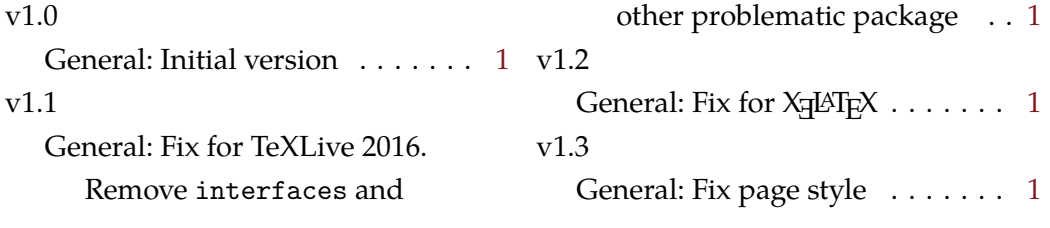